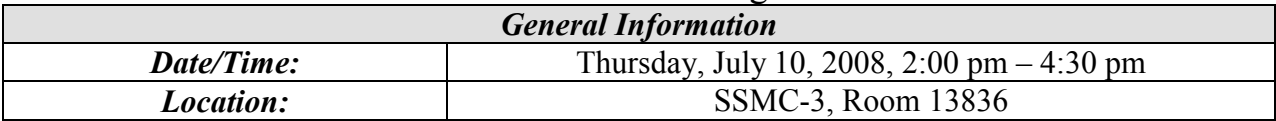

# MARS Council Meeting Minutes

Attendees:

Tonya Coleman – NMFS Mary Rieck – NWS Maureen Pulver – NMFS Mark Blades – NMFS James Lewis – NESDIS Dinara Holmes – OAR Marina Rubina – NMFS/OCIO Lisa Berry – NWS Kathy Schulk – NMFS Diana Smith – NOAA/OCIO Rahul Dayal – NMFS/OCIO Renee Galloway – NOS Carmen Solis – NOS Eugene Berger – OAR Sylvia Scott – OAR Gerald Thomas – NMAO Peter Boyle – Program Support

CCR Summary as of 7/8/08

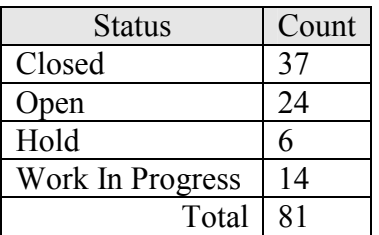

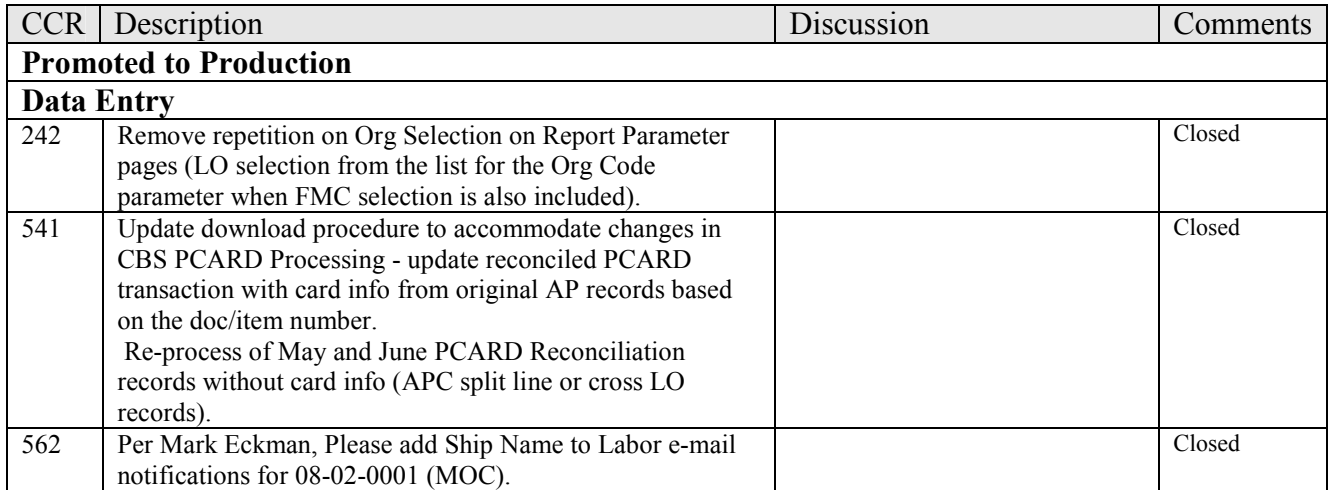

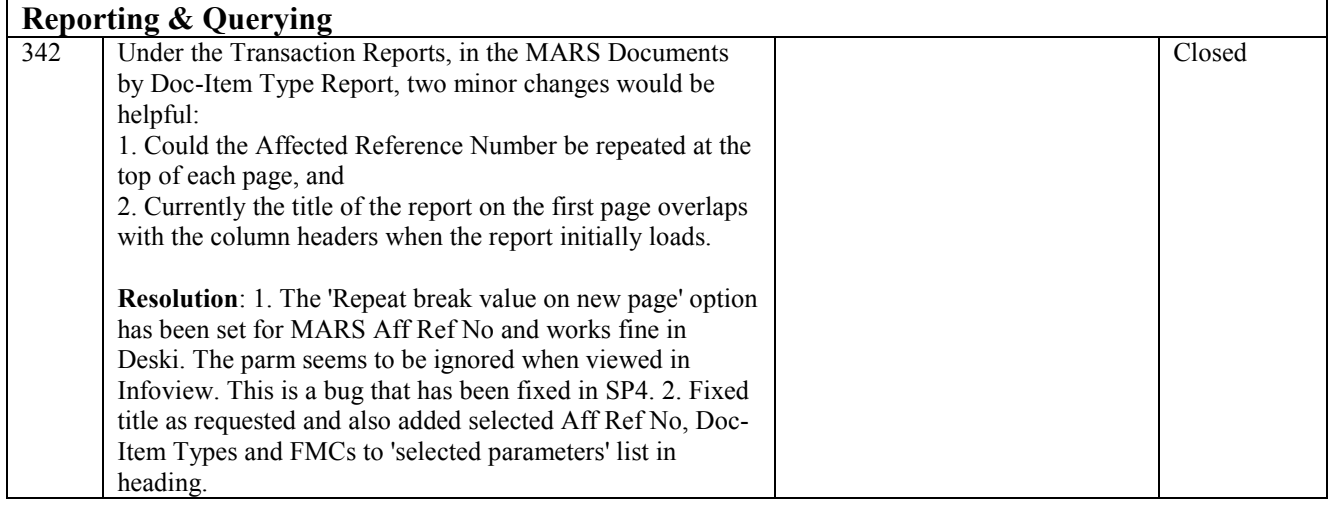

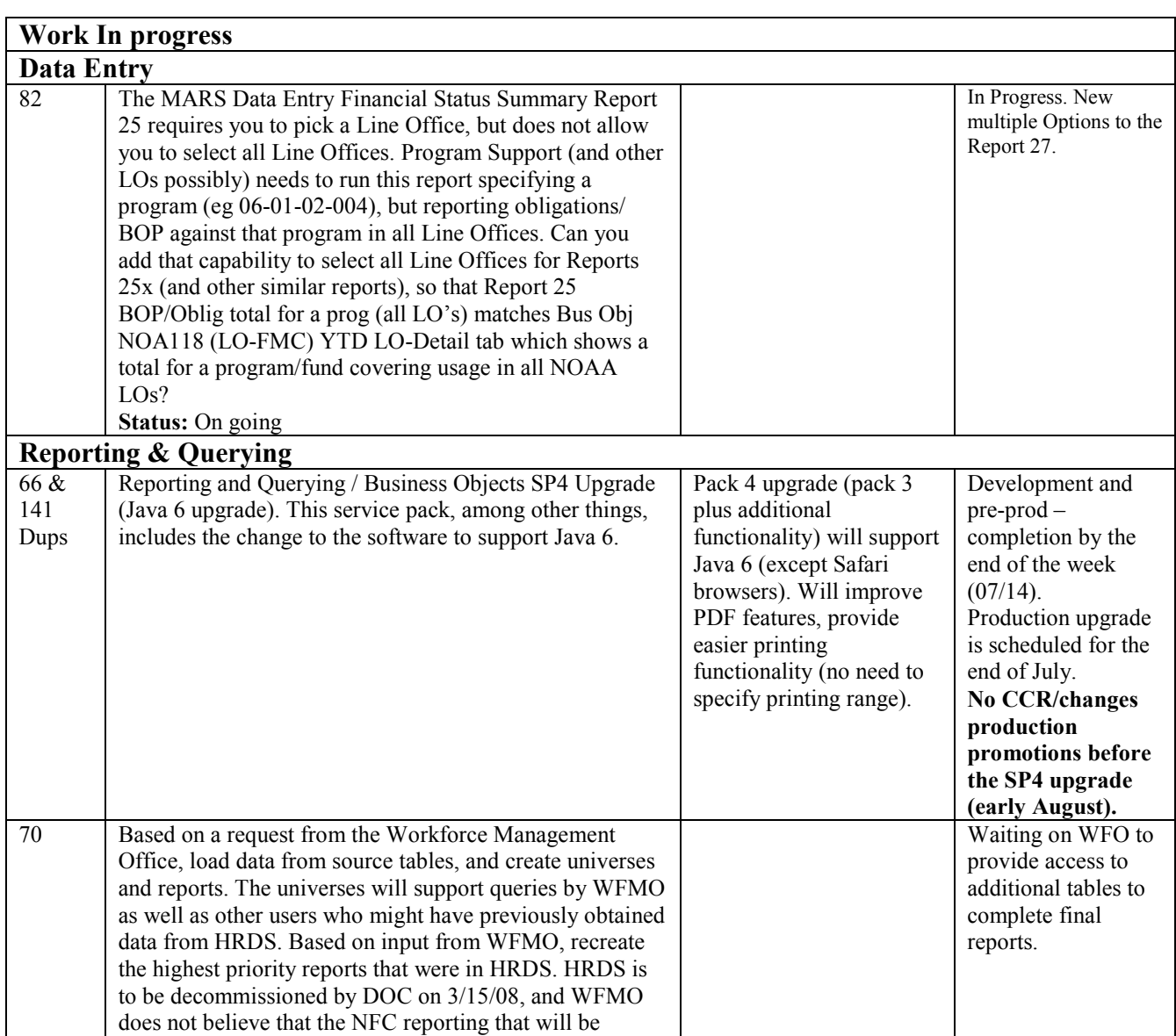

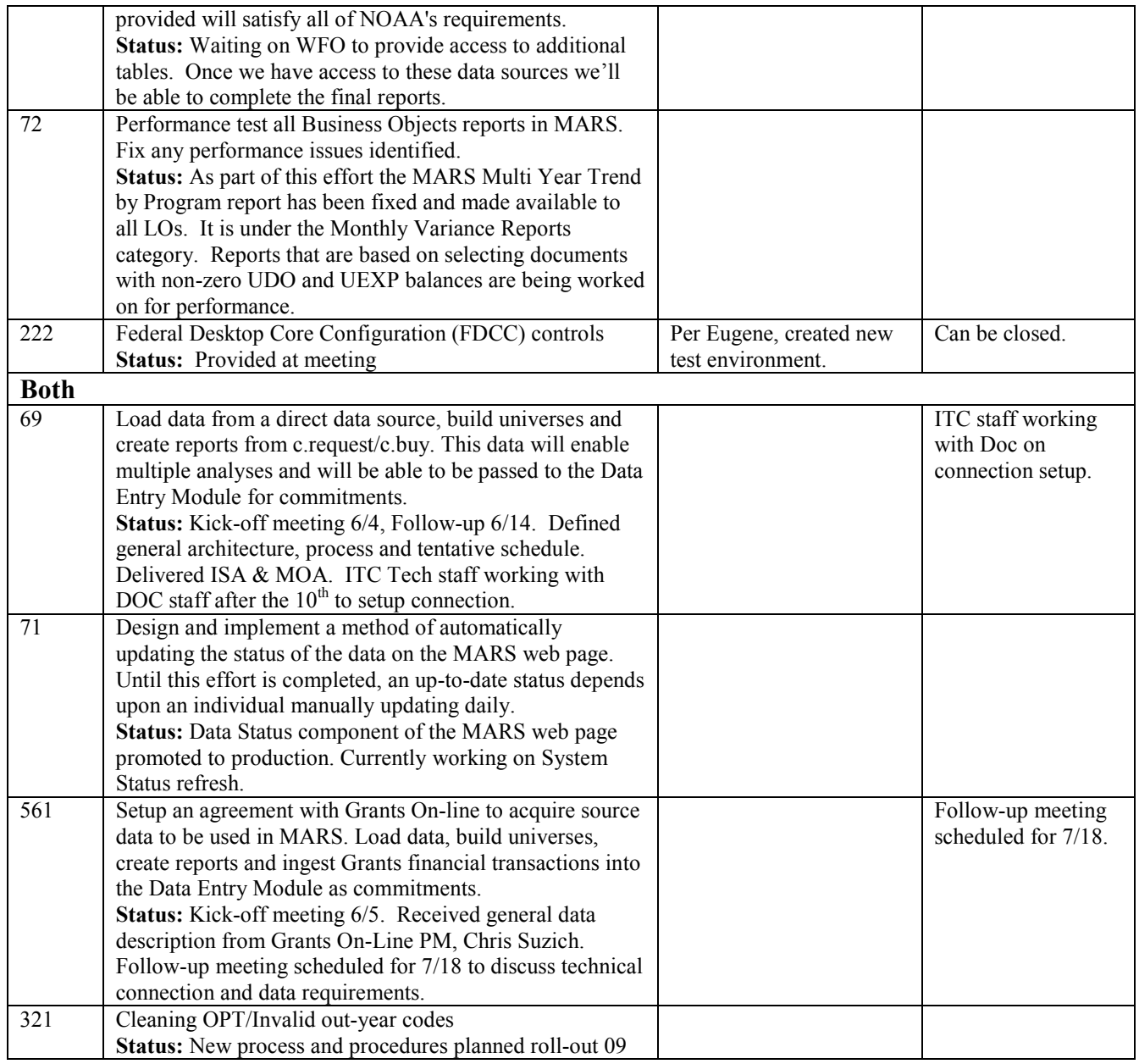

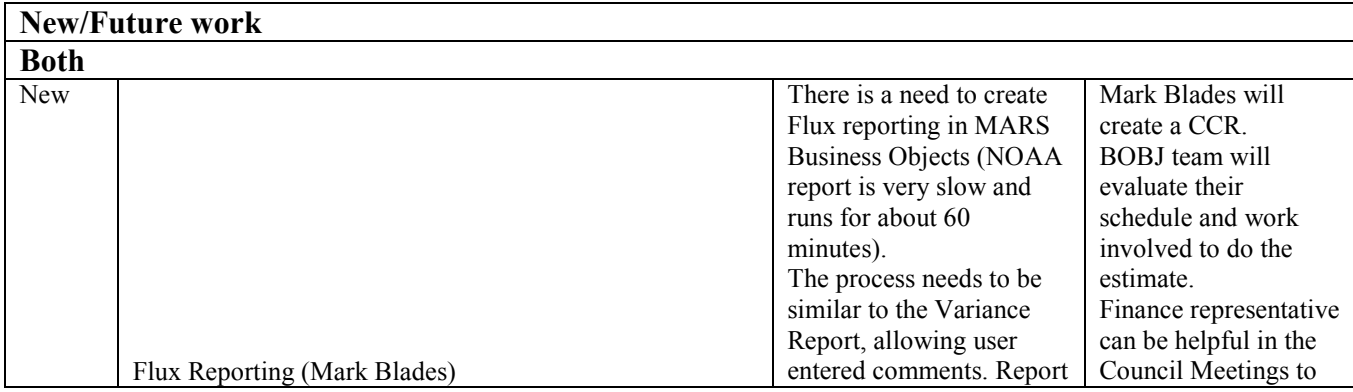

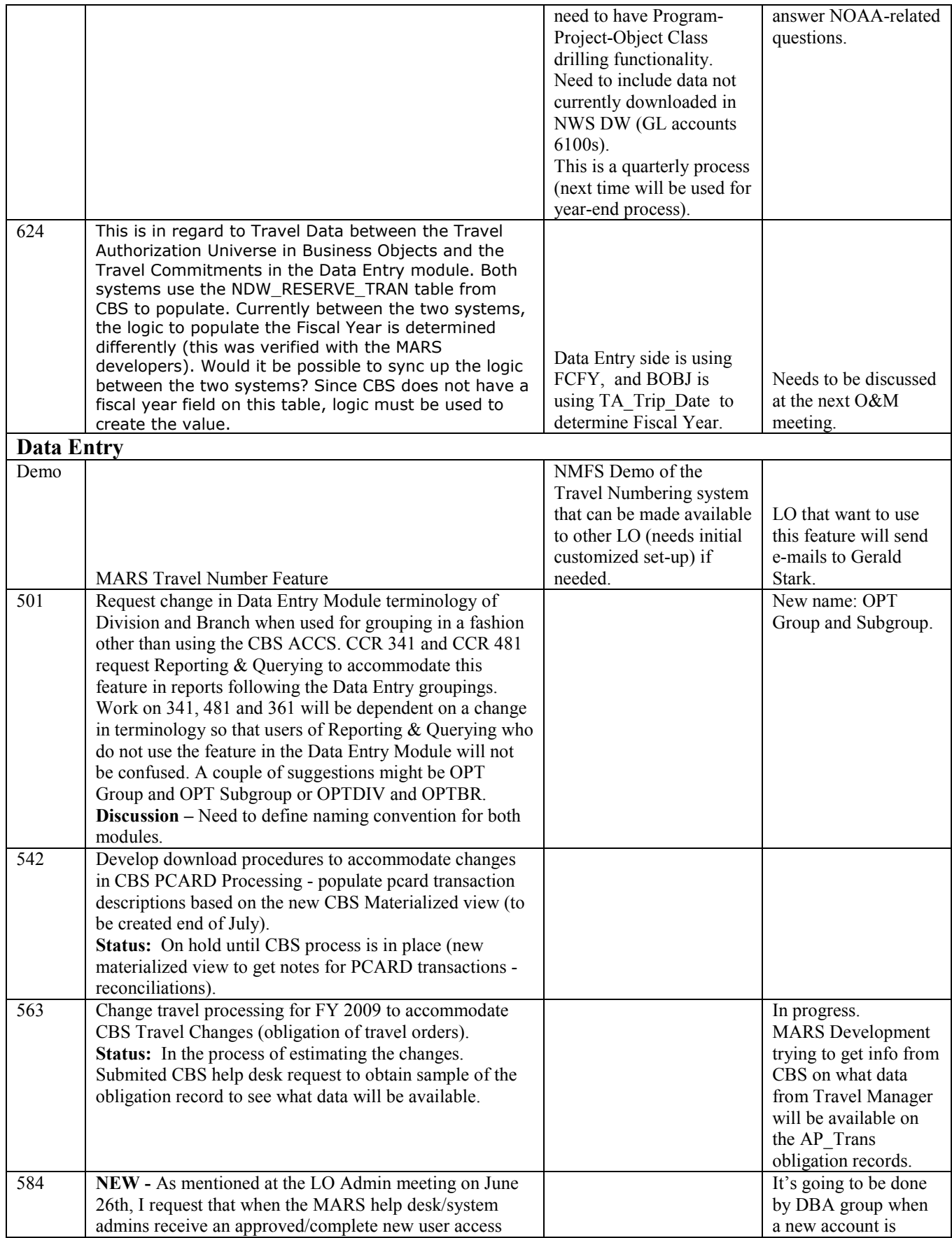

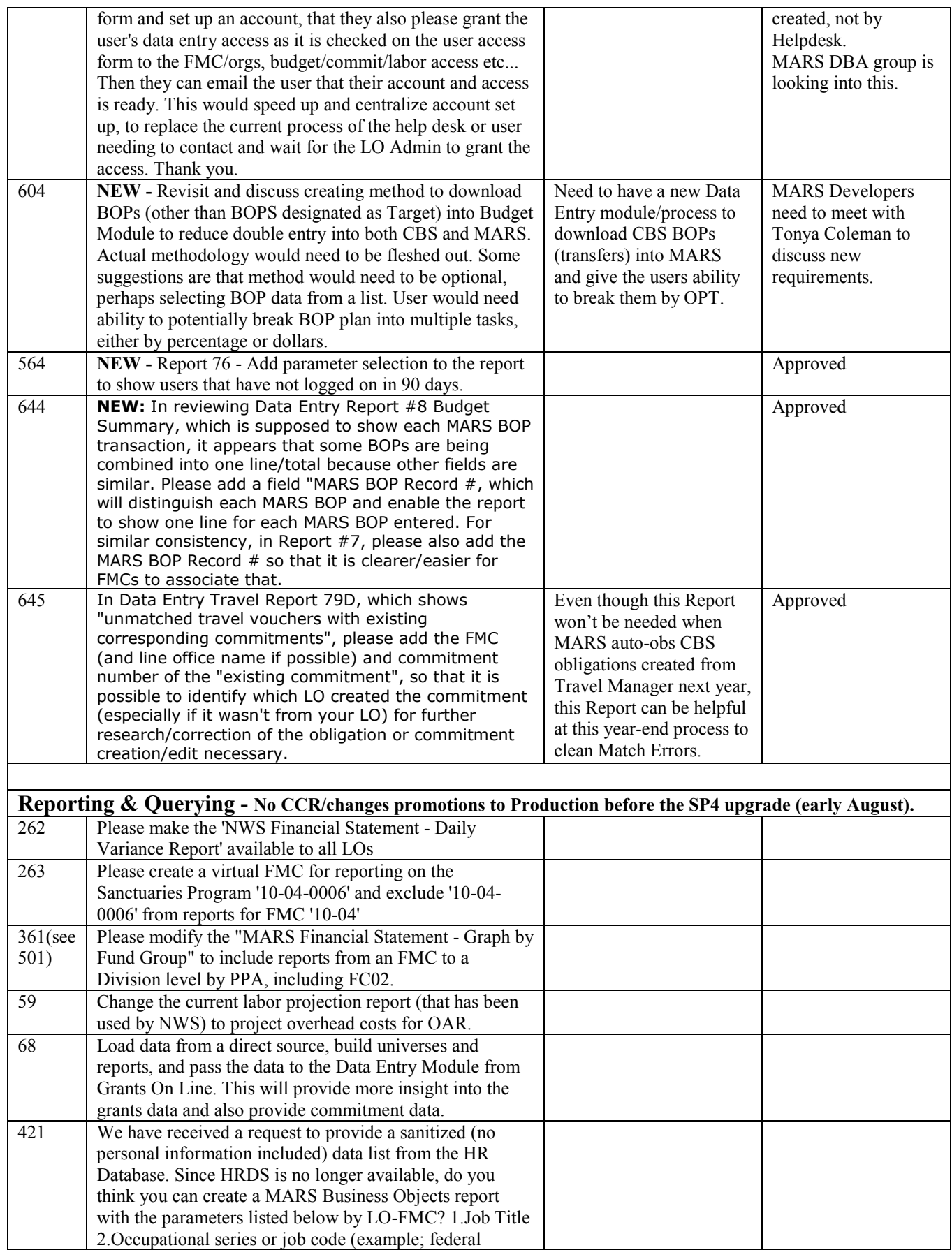

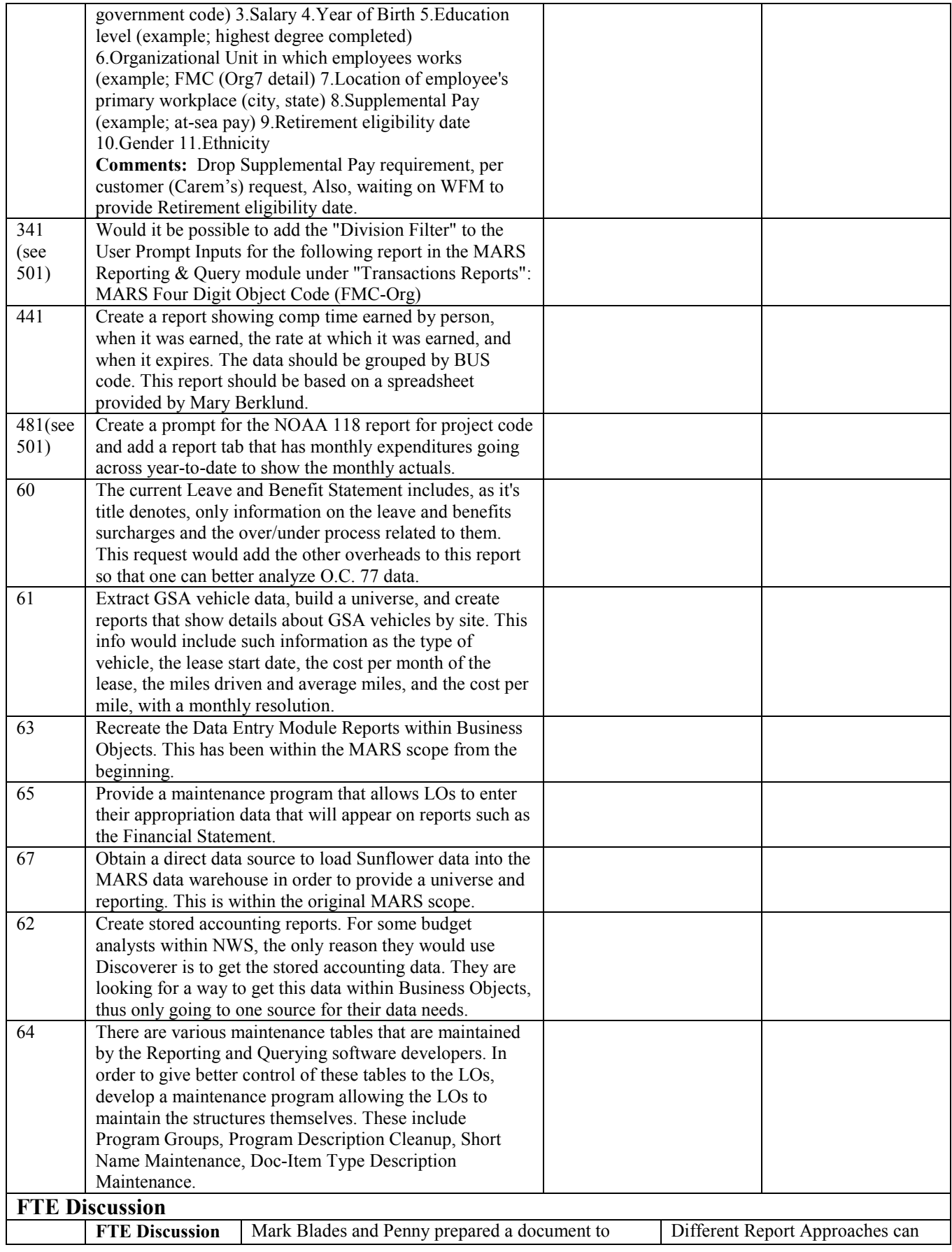

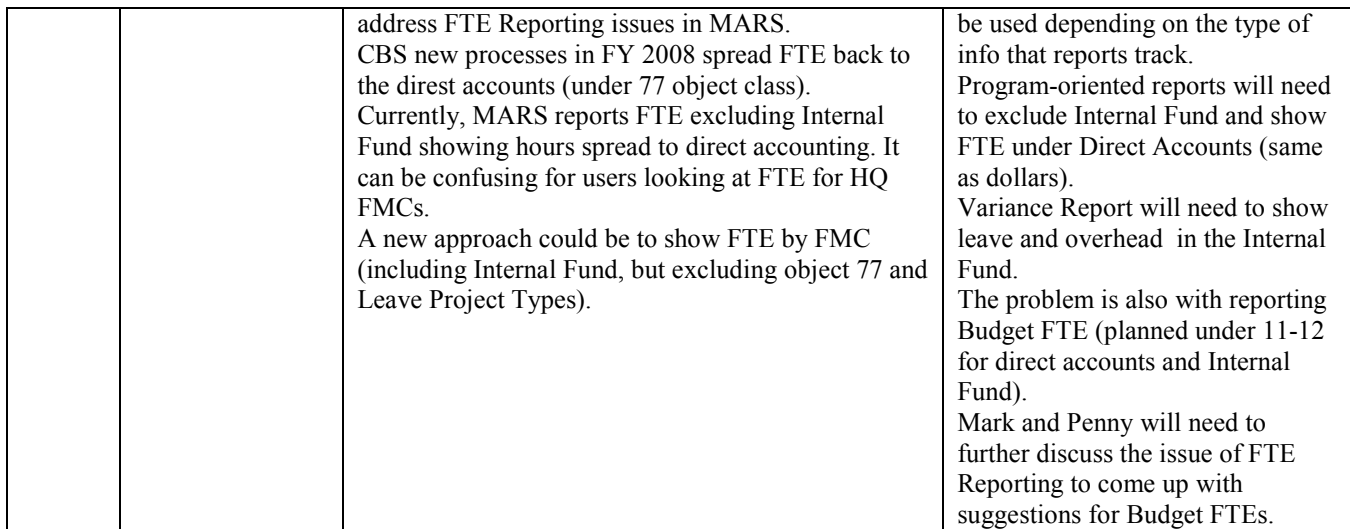

#### Reporting FTE on 'MARS - Reporting and Querying' reports "Provided By Mark Blades"

**Discussion**: How should the FTE be reported in 'MARS – Reporting and Querying'?

### **Issue:**

- Prior to FY 2008, FTE could be totaled by querying on all fund codes.
- In FY 2008, CBS spreads back the leave and internal fund (overhead) hours and FTE to the direct accounting. Uses object class 77 to record FTE.
- Due to the change, selecting all fund codes in the query would result in a double count of the leave and overhead FTE.
- This change will require a consensus on how FTE should be reported in MARS.

## **Current Reporting Approach**

• The reports show leave and overhead FTE using object class 77.

## **Approach Options for Reporting FTE**

- Approach 1
	- o Show Leave and Overhead "spread"
	- o This approach would
		- exclude fund  $02$  (internal fund)
		- include object classes 11-6X and 77-XX
	- o Current reporting approach
		- **Spreads hours and FTE to direct accounting**
		- Approach could potentially spread FTE out of HQ FMC's and be confusing to users looking for FTE by HQ FMC.
- Approach 2
	- o Show both leave and overhead in the internal fund
		- Include fund 02 (internal fund)
		- Exclude object class 77-XX
		- Approach will align the FTE by FMC (where the person works); however, the leave FTE is still stuck in the 09WLV project codes.
- Approach 3
	- o Show Leave spread and overhead in the internal fund
		- Exclude project type LVEXP (program 09-04-01-000)
		- Exclude object class 77-XX
		- Approach will show the FTE by FMC (where the person works) and also shows the leave spread.

### **Decision Point**

- MARS Developers need a consensus, from LO's, on how to show FTE for current and future reporting.
- Will one approach work for all reports? Will it depend on the report?
- Do we need input from the Business Rules group (to include NOAA Budget)?

### **Other**

- Should NOAA Overhead FTE be shown on reports (object class 77-87)
- How does this impact MARS Data Entry?

# **7/10/08 MARS Council Discussion re-cap**

- Discussed the issue, current FTE reporting, 3 approach options for reporting FTE, and next steps at the 7/10/08 MARS Council meeting. Discussion followed the discussion paper (above) which was based on the 7/9/08 email from Penny Schmiedeberg.
- Much of the leave issue (09WLV) will be a mute point if NOAA elects to implement the leave and benefits proposal by NOAA CBS. 09WLV would no longer exist. Waiting on CFO Council approval.
- All agreed that 'approach 2' (show both leave and overhead in the internal fund) is not a viable option. The 09WLV needs to be spread.
- The MARS Council also discussed how there will be a need to see FTE based on an ORG code structure and Program structure.
	- o Approach 1 (show leave and overhead spread) would tie more closely to reporting by program structure. This would align the dollars, hours, and FTE together. This would be useful to the LO Formulation staffs when building the FTE exhibits.
- o Approach 3 (show leave spread and overhead in the internal fund) would tie more closely to reporting by Org Code. It would allow the LO's to identify the FTE in the FMC actually worked.
- o As a result, the group has determined a need to see FTE reporting in a combination of approach 1 and 3 depending on the purpose of the report.
- The group recommends that for variance reporting purposes the FTE should be reported by ORG code. This is consistent with past FTE variance analysis.
- In addition, the Council recommends this issue be discussed in a Business Rules meeting. Many of the decisions will ultimately require NOAA Budget concurrence/guidance.
- All agreed the importance of making the same FTE reporting changes in MARS Data Entry.
- A member of the council asked a question about planning FTE on the BOP. How should we enter FTE on the BOP (for program code analysis, org code analysis, or combination of both)? Will we have to enter FTE in object class 77? Do we enter FTE on our internal fund program code?
- On a separate path, mentioned that Penny is working with NOAA CBS (Mike) Boller) to validate the spread of leave and overhead hours and FTE in the over/under process.